## Office Maker

# Empfohlene Umgebung **Version 7.3**

### **Installation**

Die Softwareprogramme können auf unserer Website www.officemaker.ch heruntergeladen werden.

Die Installation einer Einzelplatz- oder Cloudversion ist sehr einfach und kann gut selbst vorgenommen werden.

Die Installation einer Mehrplatzversion mag Ihnen komplexer erscheinen, da sie auf mehreren Computern unternommen werden muss (dem Server und den Arbeitsplätzen). In diesem Fall empfehlen wir Ihnen unsere Dienste zu beanspruchen. Einer unserer Techniker wird die Installation durchführen und Ihnen Informationen für die Verwaltung des Zentralservers übermitteln, insbesondere für die Konfiguration des Backup-Systems.

## **Arbeitsspeicher**

Arbeitssstation: 8 GB min. Server: 8 GB min.

Eine höhere Speichermenge führt zu einer besseren Leistung.

### **Bildschirm**

Die Oberfläche verlangt einen Bildschirm mit minimal 1280 x 800 Punkten.

Für Bürocomputer empfehlen wir Ihnen für mehr Arbeitskomfort einen Bildschirm mit minimal 1980 x 1080 Punkten.

### **Cloud**

Eine Kabelverbindung zum Internet von mindestens 50 Mbit/s wird empfohlen. Je höher der Datenfluss, desto besser ist Ihr Benutzererlebnis.

Die Benutzung der Cloud-Version benötigt die Installation einer Client-Software, die mit den folgenden Umgebungen kompatibel ist: Windows und macOS.

#### **Betriebssystem**

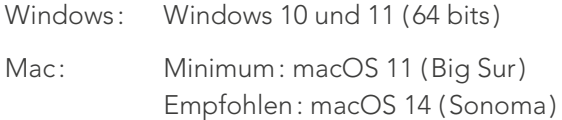

Windows Server 2016 oder höher ist kompatibel, aber nicht erforderlich für die Serverversion.

### **Speicherort der Einzelplatzversionsdateien**

Office Maker-Daten dürfen nicht auf Cloud-Speichern wie z.B. Dropbox, iCloud Drive, Google Drive oder OneDrive geöffnet werden.

Es wird empfohlen, die Daten an der automatisch vorgeschlagenen Stelle des Arbeitsplatzes zu speichern. Wenn Sie die Daten auf einem Netzwerkserver (NAS oder andere) speichern möchten, müssen Sie unbedingt prüfen, ob dieser "File locking" unterstützt, die verhindern soll, dass eine zweite Station im Netzwerk dieselbe Datendatei gleichzeitig öffnen kann, was die Gefahr der Datenbeschädigung birgt.

Sollen mehrere Arbeitsplätze gleichzeitig auf die Daten zugreifen können, muss die Server- oder Cloud-Version verwendet werden.

#### **Mehrplatzversion mit lokalem Server**

Der Server sollte idealerweise nicht als Arbeitsplatz verwendet werden.

Die Daten müssen auf einer lokalen Serverplatte ( vorzugsweise SSD) gespeichert werden, und eine zweite, physisch getrennte Platte (Festplatte oder SSD) wird für Backups verwendet. Die Backup-Festplatte kann zum Schutz vor den Folgen eines Brandes mit Cloud Storage synchronisiert werden.

Wenn Client-Arbeitsplätze sich über das Internet verbinden, ist eine VPN-Verbindung empfehlenswert.